The book was found

# **SharePoint Designer 2010 Unleashed**

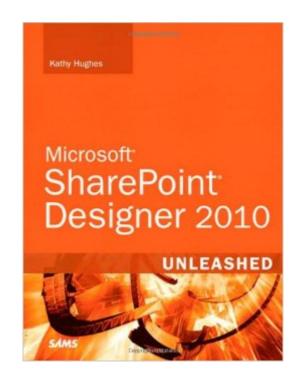

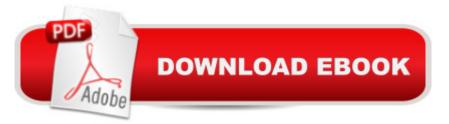

### Synopsis

Now that Microsoft has made SharePoint Designer a free download, thousands of organizations are adopting it to design state-of-the-art SharePoint sites and solutions. In SharePoint® Designer 2010 Unleashed, Microsoft MVP Kathy Hughes brings together all the information you need to make the most of this powerful tool. Using realistic examples, you are guided through all of Designer 2010â <sup>™</sup>s capabilities, presenting best practices drawn from her extensive experience. Â First, Hughes quickly reviews the SharePoint 2010 concepts and tools that SharePoint Designer 2010 users must know to be effective. Next, she introduces SharePoint Designer 2010â ™s revamped interface, shows how to use its core features, and calls attention to its most powerful new improvements. Â Youâ ™II walk step-by-step through styling and designing sites that offer advanced functionality and consistent branding. Next, youâ <sup>™</sup>II master SharePoint Designer 2010â <sup>™</sup>s toolsets for data integration and workflow development. Â This book will be invaluable to every user or potential user of SharePoint Designer, including: Web designers, information workers, software developers, system administrators, and IT managers. A Kathy Hughes is a Microsoft MVP for SharePoint Server with a Masters Degree in interaction design from the University of Technology in Sydney, Australia. Hughes trains and consults on SharePoint, focusing on design, usability, and customization. She contributed to multiple SharePoint Server 2007 books, and authored a comprehensive five-day SharePoint Server 2007 Designer course used by Mindsharp and its partners worldwide. She speaks regularly at Microsoft events including TechEd Australia and Office DevCon Australia. Â Get started fast with SharePoint Designer 2010 and SharePoint 2010 Customize SharePoint sites and content with CSS, Web Parts, master pages, and themes Work with site templates Create and adapt content types, columns, lists, and libraries Quickly build new content pages and page layouts Incorporate media, including Silverlight and images Configure RSS, REST, SQL Server, and other data sources Integrate external content types and lists via Business Connectivity Services (BCS) Authenticate data sources and troubleshoot data integration problems Extend the ribbon with custom actions and leverage the dialog framework to enhance the user interface Use SharePoint Designer 2010â ™s built-in ASP.NET controls Extend site functionality with the XSLT List View and Data View Web Parts Modify out-of-the-box list forms, or build new ones with InfoPath 2010 Adapt Designer 2010â ™s workflows or build entirely new ones Category: â Microsoft® SharePoint® Covers: â Microsoft® SharePoint® 2010 User Level: a Intermediatea "Advanced A ON THE WEB: Download all examples and source code presented in this book from informit.com/title/9780672331053 Â Â Â

## **Book Information**

Series: Unleashed Paperback: 1608 pages Publisher: Sams Publishing; 1 edition (September 26, 2011) Language: English ISBN-10: 0672331055 ISBN-13: 978-0672331053 Product Dimensions: 7 x 2 x 9.1 inches Shipping Weight: 4.3 pounds (View shipping rates and policies) Average Customer Review: 4.5 out of 5 stars Â See all reviews (32 customer reviews) Best Sellers Rank: #391,968 in Books (See Top 100 in Books) #82 in Books > Computers & Technology > Networking & Cloud Computing > Intranets & Extranets #173 in Books > Computers & Technology > Networking & Cloud Computing > Data in the Enterprise > Client-Server Systems #493 in Books > Textbooks > Computer Science > Networking

#### **Customer Reviews**

My review is based on the Kindle version of the book, which I've found to be (surprisingly) ideal for reading. I'm usually wary of technical books in electronic format because to-date my experiences have been that code samples and screenshots are often poorly formated. I'm glad to say that in this case the publisher has done a decent job of preparing the content for consumption on Kindle. The great thing about the Kindle version is that it is so easy to access (compared to the published book which at more than 1600 pages would be a little weighty to be carrying around). The bookmarking and linking within the Kindle book make it a snap to navigate around and jump between topics. The only thing I would have possibly liked to see is an entry in the Kindle 'Go to' jump list pointing to the Index. The Index is a really quick way to find key topics. Tip: for now I simply manually jump to Location 25225 of the book to view the index... 25225, remember that location :-)Note, there's also a bunch of free downloads that accompany the book - more than 50MB of samples, code and additional stuff. The link is above in the main Product description. I only just realised this. The breadth of the book is pretty staggering, covering high level topics in a way that makes them easily digestible, but also diving into minute details in every area. The technical attention to detail in this very impressive. As other reviews have noted, the book includes coverage of just about everything, from in-depth InfoPath topics and ASP.NET controls, right down to comparing the pros and cons of DIVs versus tables in SP styling and the subtleties of encoding characters. An area like Workflow is given excellent treatment, as are all the various data integration and BCS scenarios.

The people from Pearson tweeted me if I wanted to do a book review on the Kathy Hughes book on SharePoint Designer, called "SharePoint Designer 2010 Unleashed". Tweeting and unpackaging Sure, I replied, I am doing a lot of stuff with SPD these days, so I can do a practical check to see if my questions (and those of my customer) are dealt with in this book. I picked it up (riding my bike all the way through the Antwerp Harbor with pouring rain) and I was immediately amazed at the weight of the book! When I removed the cardboard packaging, the orange/red cover with 1600 pages of SPD goodness was looking at me. The book: Parts, Chapters and content The book is divided into 4 parts, who have their respective chapters. In the beginning of the book you have the "Contents at a Glance" overview, showing those parts and chapters:Part I: Welcome to SharePoint Server 20101. SharePoint 2010 Overview2. SharePoint 2010 Architectural Overview3. Introduction to the SharePoint 2010 Fluid Interface4. Design Administrative Tasks: Site Settings, Permissions and Creating Sites5. In-Browser Customization: Navigation, Content Pages and Content6. In-Browser Customization: Branding with Web Parts, Themes and Master PagesPart II: Enhancing Sites with SharePoint Designer 20107. Web Interface Design with SharePoint Designer 20108. Creating Sites with Site Templates9. Working with Content Types and Columns in SharePoint Designer10. Creating and Configuring Lists and LibrariesPart III: Styling and Designing SharePoint 2010 Sites11. Understanding SharePoint Designer Editing Features12. Working with Content Pages in SharePoint Designer13.

#### Download to continue reading...

SharePoint Designer 2010 Unleashed Custom SharePoint Solutions with HTML and JavaScript: For SharePoint 2016 and SharePoint Online SharePoint Online from Scratch: Office 365 SharePoint course with video demonstrations SharePoint 2013 Database Overview (SharePoint 2013 Solution Series Book 16) System Center 2012 R2 Configuration Manager Unleashed: Supplement to System Center 2012 Configuration Manager (SCCM) Unleashed Jewelry Designer Los Angeles: The Unexplained Mystery Uncovered: Designer Jewelry Investments SharePoint Server 2010 Enterprise Content Management How to Do Everything Microsoft SharePoint 2010 Essential SharePoint 2010: Overview, Governance, and Planning (Addison-Wesley Microsoft Technology) SharePoint 2010 All-in-One For Dummies Professional SharePoint 2010 Administration Advances in Artificial Intelligence: Theories, Models, and Applications: 6th Hellenic Conference on Al, SETN 2010, Athens, Greece, May 4-7, 2010. Proceedings (Lecture Notes in Computer Science) Microsoft Word 2010: Comprehensive (SAM 2010 Compatible Products) New Perspectives on Microsoft Office 2010, Second Course (SAM 2010 Compatible Products) Microsoft Access 2010: Comprehensive (SAM 2010 Compatible Products) 10 Tips in 10 Minutes using Microsoft Outlook 2010 (Tips in Minutes using Windows 7 & Office 2010 Book 6) Microsoft Excel 2010: Introductory (Available Titles Skills Assessment Manager (SAM) - Office 2010) Zeitmanagement mit Microsoft Office Outlook, 8. Auflage (einschl. Outlook 2010): Die Zeit im Griff mit der meistgenutzten BÃf rosoftware -Strategien, Tipps ... (Versionen 2003 - 2010) (German Edition) Bundle: New Perspectives on Microsoft Project 2010: Introductory + Microsoft Project 2010 60 Day Trial CD-ROM for Shelly/Rosenblatt's Systems Analysis and Design Microsoft Office 2010: Introductory (Available Titles Skills Assessment Manager (SAM) - Office 2010)

<u>Dmca</u>